# Sage Business Cloud Accounting Events

Last Modified on 12/30/2019 9:30 pm EST

#### On this page

SAP Cloud Platform Open Connectors supports events via polling or webhooks depending on the API provider. For more information about our Events framework, see Events Overview.

#### **Supported Events and Resources**

SAP Cloud Platform Open Connectors supports polling events for Sage Business Cloud Accounting. After receiving an event, SAP Cloud Platform Open Connectors standardizes the payload and sends an event to the configured callback URL of your authenticated connector instance.

You can set up polling for the events resource. You can also copy the events configuration to poll other resources. See Configure Polling Through API for more information.

**1** Note: Unless configured for a specific time zone, polling occurs in UTC.

### **Configure Polling Through the UI**

To configure polling through the UI, follow the same steps to authenticate a connector instance, and then turn on events. Select the resources to poll, and then click **Create Instance**. For more information, see Authenticate an Connector Instance with Events (UI) or the connector-specific authentication topic.

#### **Configure Polling Through API**

Use the /instances endpoint to authenticate with Sage One and create a connector instance with polling enabled.

**()** Note: The endpoint returns a connector token upon successful completion. Retain the token for all subsequent requests involving this connector instance.

To authenticate a connector instance with polling:

- 1. Get an authorization grant code by completing the steps in Getting a redirect URL and Authenticating users and receiving the authorization grant code.
- 2. Construct a JSON body as shown below (see Parameters):

**O** Note: To poll additional resources, copy the customers configuration and replace customers with the name of the resource.

3. Call the following, including the JSON body you constructed in the previous step:

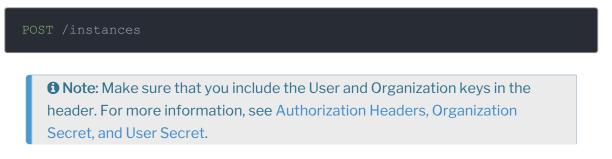

4. Locate the token and id in the response and save them for all future requests using the connector instance.

## Example JSON with Polling

instance JSON with polling events enabled:

```
"code":"1c6ff4089d58d80e86482ab7d5b97f15dd7b041d"
```

#### Parameters

API parameters not shown in SAP Cloud Platform Open Connectors are in

code formatting .

| Parameter | Description | Data<br>Type |
|-----------|-------------|--------------|
|           |             |              |

| Parameter                                      | The connector key.<br>Description<br>sage one                                                                                                    | Data<br>String<br>Type |
|------------------------------------------------|----------------------------------------------------------------------------------------------------|------------------------|
| Name                                           | The name for the connector instance created during authentication.                                                                                           | Body                   |
| oauth.callback.url                             | The Callback URL for the connected<br>app you created for Sage One. This is<br>the Callback URL that you recorded in<br>API Provider Setup.                  |                        |
| oauth.api.key                                  | The key obtained from registering your<br>app with the provider. This is the <b>Client</b><br><b>ID</b> that you recorded in API Provider<br>Setup.          | string                 |
| oauth.api.secret                               | The client secret obtained from<br>registering your app with the provider.<br>This is the <b>Client Secret</b> that you<br>recorded in API Provider Setup.   | string                 |
| signature.secret                               | The signing secret obtained from<br>registering your app with the provider.<br>This is the <b>Signing Secret</b> that you<br>recorded in API Provider Setup. | string                 |
| APIM Subscription Key<br>apim.subscription.key | The subscription primary key obtained<br>from subscribing to the Sage One API.<br>This is the <b>Primary Key</b> that you<br>recorded in API Provider Setup. |                        |
|                                                | • Note: When<br>authenticating through the<br>UI, you can use the default<br>or your own subscription<br>primary key.                                        | string                 |
| country                                        | The two digit country code associated with the account of the authenticating user.                                                                           | string                 |
| Events Enabled<br>event.notification.enabled   | <i>Optional.</i> Identifies that events are enabled for the connector instance. Default: false.                                                              | boolear                |
| Event Notification Callback URL                | The URL where you want SAP Cloud                                                                                                    |                        |

| event.notification.callback.url Parameter                             | Platform Open Connectors to send the<br>Desgription                                  | string<br>Data<br>Type |
|-----------------------------------------------------------------------|--------------------------------------------------------------------------------------|------------------------|
| Event poller refresh interval (mins)<br>event.poller.refresh_interval | A number in minutes to identify how<br>often the poller should check for<br>changes. | number                 |
| Configure Polling<br>"event.poller.configuration"                     | Resource to poll along with its configuration.                                       | JSON<br>Object         |
| <pre>customers "event.poller.configuration": " {\"customers\"}"</pre> | <i>Optional</i><br>The Sage One customers resource<br>available for polling.         | JSON<br>object         |
| tags                                                                  | <i>Optional.</i> User-defined tags to further identify the instance.                 | string                 |